## SAP ABAP table MSSQ {Project Stock Total}

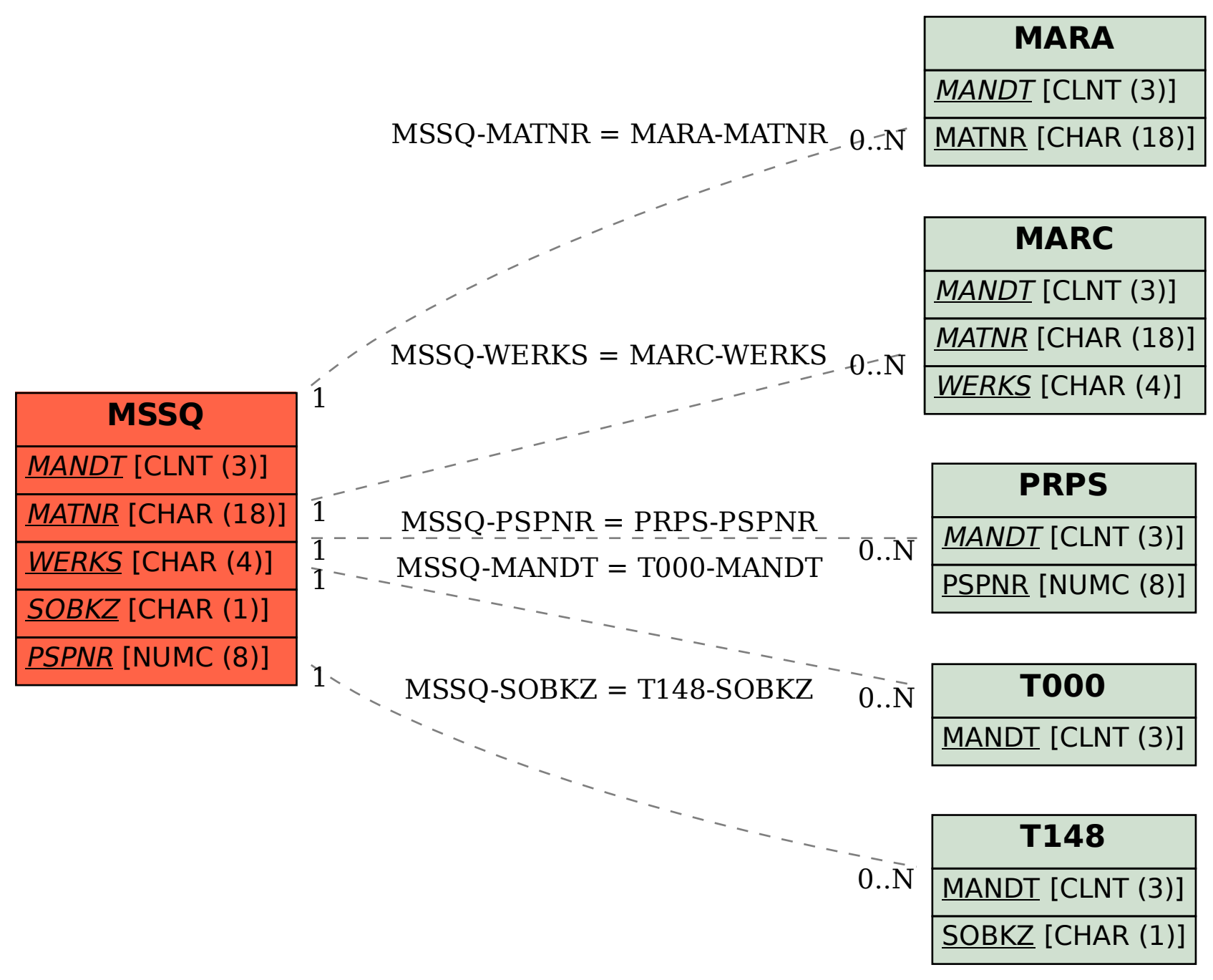